### **Welcome to English! Wednesday April 9th**

## Language Skills: **Composition Unit 5** Lesson 4

### HAVE YOU STARTED ENTERING YOUR KWL CHART IN SAPPHIRE??

#### TELL THE CLASS ONE INTERESTING FACT ABOUT YOUR TOPIC.

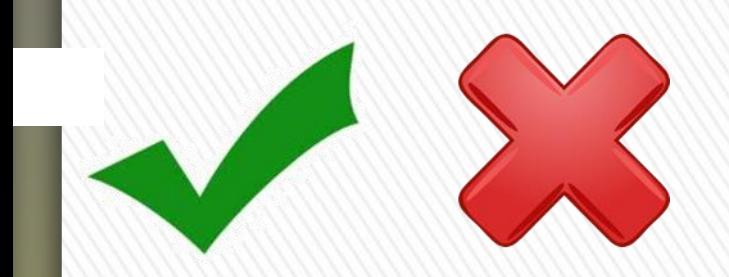

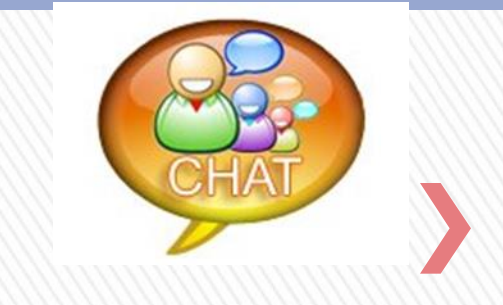

### **Student Expectations…**

**CHAT** 

loin in

**Participate** 

**Being part of this "school" is awesome! How can YOU make this ocean even more awesome??.** 

engage

I will BE HERE! **respond when my name is called, use polling tools , complete classwork, notes, and chat to participate!** I will **choose my attitude!**  I will **demonstrate respect and follow directions** for my classmates and teachers to help **make their day**!

 $\checkmark$ I will have fun learning!

talk

**=**

**EVERYONE needs a working mic. Call 1-866-K12-care if it's not working. Let's get it fixed!** 

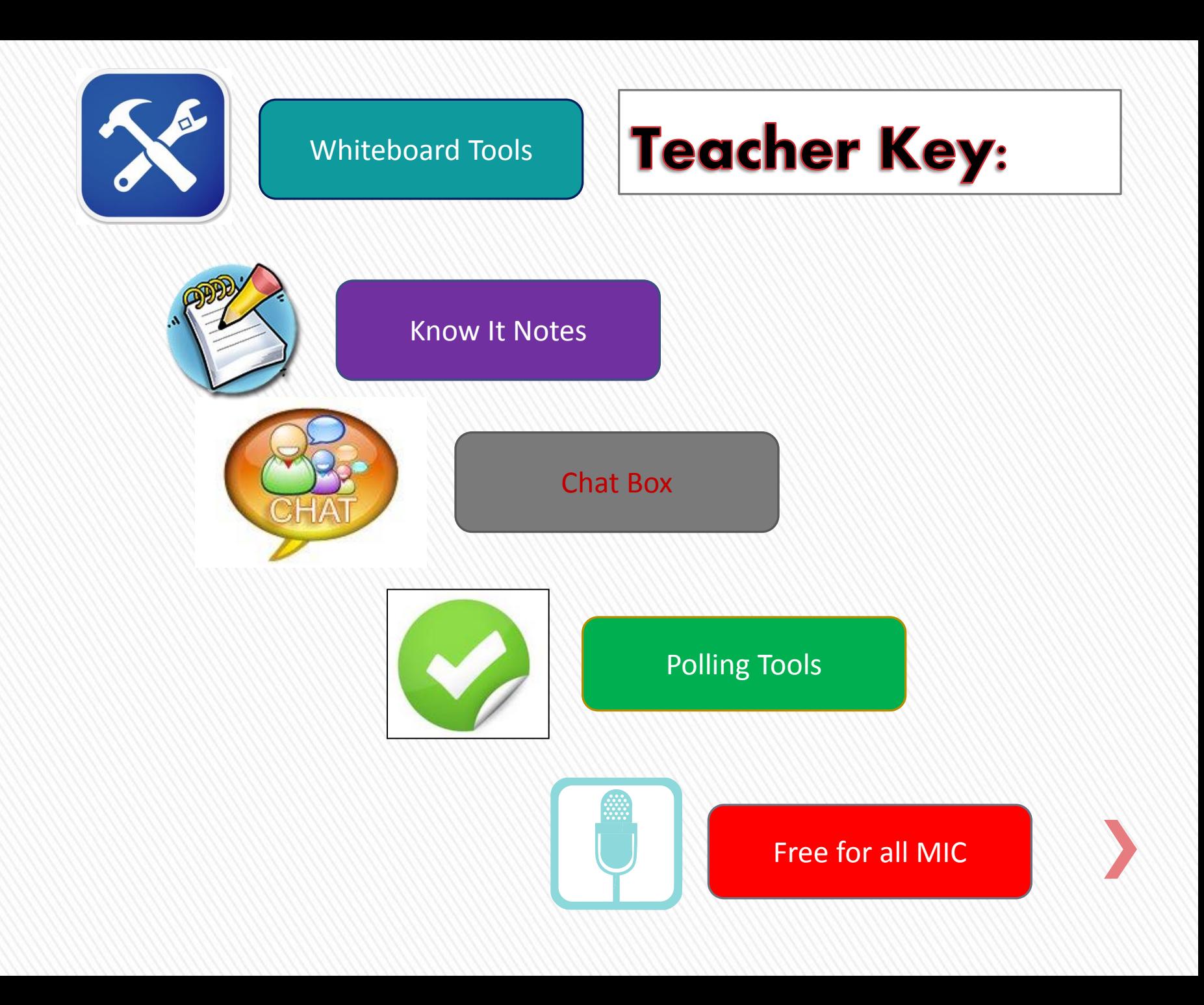

## Welcome to the **Coffee Room**

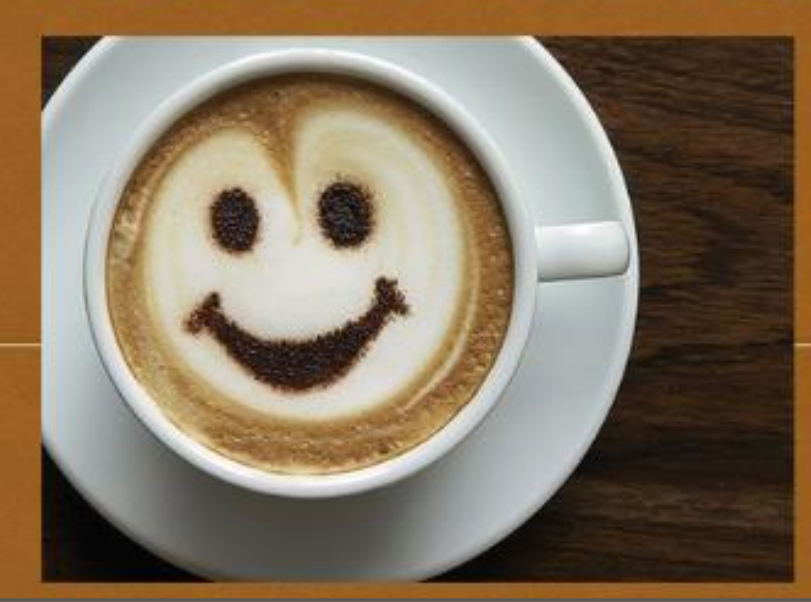

Move yourself back when you are ready to participate.  $\odot$ 

If you are having tech issues please call k12: 866-512-2273

### **The Research Report Finding Information on the internet**

#### **Composition Unit 5, lesson 4**

### **Essential Question:** *How can I use the internet to help me write my report?*

• Write a research report that incorporates both print and online sources.

#### **Objectives PA Standards/Anchors**

- 1.4.8B Write multi-paragraph informational pieces
- 1.5.8A Write with a clear focus, identifying topic, task and audience
- 1.5.8C Write with controlled and/or subtle organization
- 1.5.8F Use grade appropriate conventions of language when writing and editing

#### **Internet Books/Text**

•Anyone can publish a Web page

•No one checks to see if the information is true or false

•There are millions of places to look for information

•Using the Internet is much quicker

•You can narrow down what you're looking for more easily

•The Internet uses search engines

•**Both provide sources of information**

•**Both are viewed by millions of people each day**

•A book has to be published by a publishing company

•Editors check and verify the information

•Looking for a book can be more time consuming

- •You have to visit a library
- •The library uses the Dewey

Decimal System

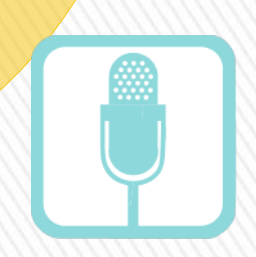

## **Books Vs. The Internet**

### When might using the Internet be better than using a traditional text?

- » Topics that are **contemporary** (modern topics) The Internet has more up-to-date information on current events.
- » Topics that are **controversial** The Internet can give you a lot of different looks on one topic. It can help you research a topic from different perspectives.

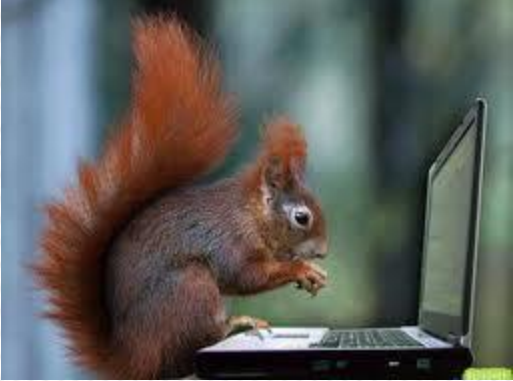

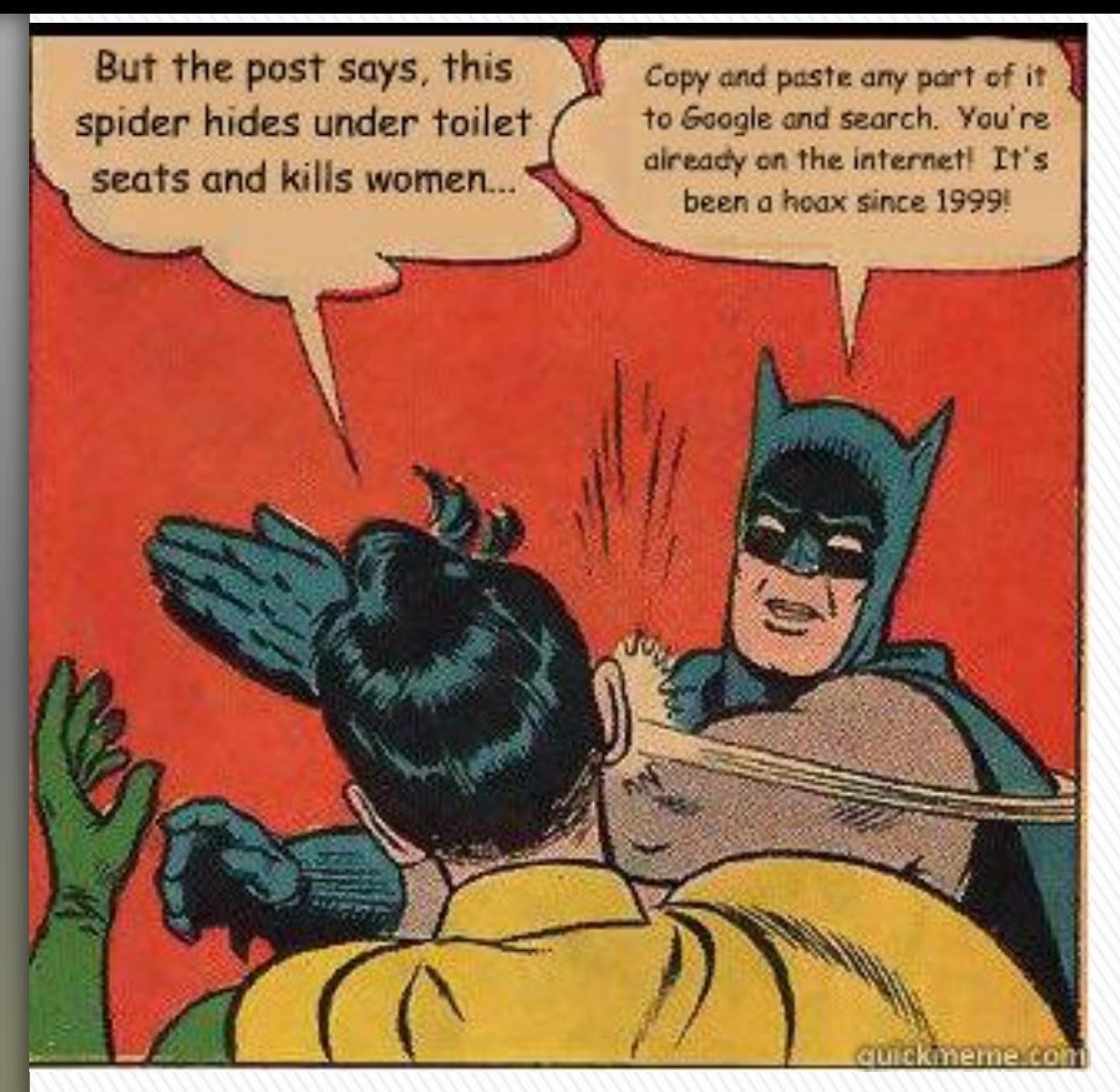

http://quietube7.com /v.php/http://www.yo utube.com/watch?v= v\_CgPsGY5Mw

Watch this!

### Are all websites reliable?

### **Do you recognize the domain name?**

The **domain name** is found after the http:// and www. to the first forward slash /.

For example in the URL, **k12.com** is the domain name.

A **domain name** can sometimes provide clues about the quality of information of a site or tell you what a site is about.

### Learning how to read a web address will help you identify its validity.

## Reading a URL

The filde is the second clue that this is a personal posting. A tilde indicates a personal directory

"Pubweb" means public web server. This a clue that this is a personal posting

The name following the  $\sim$ tells us this is. a directory for abutz

 $http://pubweb.northwestern.edu/~abutz/di/intro.html$ 

"northwestern.edu" is the domain name. The site is from Northwestern University. "edu" is an extension for US higher learning

This is the introl page of the site

"di" refers to next subdirectory or folder.

![](_page_10_Picture_0.jpeg)

### **What is the extension in the domain name?**

![](_page_10_Picture_2.jpeg)

- » **.com** and **.net** are examples of extensions.
- » Extensions are an important part of domain names. You probably know quite a few already. Extensions are intended to show the type of establishment that owns and publishes the website. Here is a list to look for:

#### *COMMON EXTENSIONS*

- **.edu** Educational organization
- **.k12** US school site (not all US schools use this)
- **.com** Company
- **.org** Any organization
- **.gov** Government agency
- **.net** Network
- **.mil** Military institution
- » New extensions to look for are **.biz, .name, .pro, .info.**
- » All are used for commercial purposes (they are trying to SELL something, so beware of bias and propaganda!).

## **Find the Publisher of a Website**

- **Researching web site owner information may not be something you do all the time, but it may be revealing if you are at all concerned about the quality of information on a site and want to know more about it.**
- **Another good source for website ownership is an "About Us" link found at the bottom of some webpages.**
- **If you are ever unsure about the information on a web page and want to know who owns the site or has published the material, go to [www.easywhois.com.](http://www.easywhois.com/)**
- » Government web sites, such as [www.nasa.gov](http://www.nasa.gov/)
- » University web sites, such as [www.cmu.edu](http://www.cmu.edu/)
- » Museums and similar organizations, such as [www.sandiego.com/zoo](http://www.sandiego.com/zoo)
- » Library web sites, such as [www.nypl.org](http://www.nypl.org/)

# Reliable Web Sites

Wikipedia is NOT a reliable web site!

 I'm looking for information on animal rights. Which of the following websites looks most reliable?

- *A. [www.animalsaresocool.com](http://www.animalsaresocool.com/)*
- *B. [www.ilovecats.com](http://www.ilovecats.com/)*
- *C. [www.petsrock.com](http://www.petsrock.com/)*
- *D. [www.peta.org](http://www.peta.org/)*

![](_page_13_Picture_5.jpeg)

## What do you think?

 When you find a reliable site with good information, MAKE A BIBLIOGRAPHY CARD!!!

#### Write down:

- $\odot$  the name of the site
- $\odot$  the URL
- $\odot$  the date you visited the site
- $\odot$  If the site states the date it was created, also record that.

![](_page_14_Picture_6.jpeg)

Name of Site:

"NOVA Online: Balloon Race Around the World"

URL: http://www.pbs.org/wgbh/nova/balloon/

Date Visited: September 4, 2003

Date Created: October 2000

## **Remembering Your Websites**

- 1. When looking for websites, the least reliable sources will end in …
	- A. .net B. .gov C. .com D. .biz

![](_page_15_Picture_2.jpeg)

2. Which website will NOT be accepted as a credible or reliable source?

![](_page_15_Picture_4.jpeg)

## POP QUIZ!

\_\_\_\_\_\_\_\_\_\_\_\_\_\_\_\_\_\_\_\_\_\_\_\_\_\_\_\_\_\_\_

# Resource Chart<sup>222</sup>

![](_page_16_Picture_14.jpeg)

- Take a look at some web sites about your person.
- Decide if the website is reliable or not.
- When you find some sites that you plan to use, create a bibliography card for them. Write down as much information as you can about the web site!
- Start filling out your resource chart. You must turn it in, in Sapphire. This is a great way to stay organized. PLUS it counts for a grade!!
- It's also a good idea to SAVE that website on your FAVORITES list so you can come back to it easily.

![](_page_17_Picture_5.jpeg)

**That's all you need to do!**

## What should I do now?

- » Mark **Composition Unit 5 Lesson 4** *complete*!
- » We'll talk about taking notes on the information you'll find in your books and on the internet in our next session.
- » KWL CHART = DUE TODAY IN SAPPHIRE (IF YOU NEED TO REDO IT, PLEASE DO IT IN GOOGLE ON MY WEBSITE)
- » I AM OUT FOR AIMS TESTING ON MONDAY.
- » PLEASE CHECK KMAIL FOR A LESSON RECORDING<br>AND POWERPOINT. AND POWERPOINT.
- » **Exit ticket:**
- » How do you know if a web site is reliable?

### IT WASAWFUL. **Happy Website Hunting!**

 $\frac{1}{N}$  =  $\frac{1}{N}$